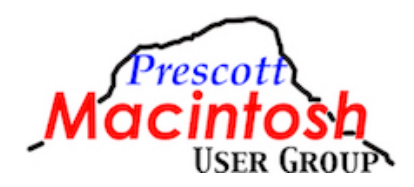

## PMUG Meeting Minutes Saturday, April 13, 2024 Yavapai College Library Building, Room 19-223 And by Zoom

- 1. Call to order Jeff Bailey, standing in for John Acquavella, called the meeting to order at 10 a.m.
- 2. Recognitions & administrative matters There were 40 members present: 9 on Zoom and 31 in person. There were three guests: Frank Benedict, Nancy McKinley and Kirk Cunningham, none of which joined PMUG.

Birthdays:

- 4/1 Mary Ann Clark
- Larry Mannlein 4/3 George Shriver
- 4/5 Jeff Bailey
- 4/9 Mike Johnston
- 4/22 Dave Keeley
- 4/25 Kay Keeley
- 4/27 Dinah Stecki
- 3. Short topic Working with Notes Stephen Ancowitz Steve demonstrated how to use Notes on the Mac. He gave a very comprehensive presentation on how to create folders, sub-folders, notes and how to organize and arrange them. He showed a number of features of notes and how they can be used.
- 4. Social time 10 minutes
- 5. Main topic Taking better pics with the iPhone and editing on the iPhone John Carter and Frank Croft. Frank presented how to use the iPhone camera, including turning camera settings on or off. He covered many of the settings that are available, and noted that some features are only available on Pro and Max models which have more lenses. He also showed how to use the shutter feature on iPhone. John Carter presented how to use iPhone settings to modify or enhance photos. John listed a number of external apps that can be used for photo editing, some free and some paid. He demonstrated editing tools built in to the iPhone. John said use Auto first; if you are satisfied, go no further. There are a number of editing tools to adjust light, color, detail, crop, etc. John demonstrated the editing sequence, though there are many different choices. Use Auto first, then noise reduction, vibrance, definition, brilliance (overall contrast and brightness), exposure (overall brightness), contrast (adjust difference between light and dark objects), highlights, shadows, sharpness (enhances edges and increases noise). He demonstrated how to us the histogram to adjust overall image parameters. John demonstrated how to adjust a photo using one of his own photos. He showed a color chart for matching colors to a standard color. Toggling Auto on and off you can see what settings were changed and by how much. He demonstrated how to crop a photo to create a panorama. The iPhone 15 can make some adjustments automatically.

## 6. Reminders

- SIG with Frank Croft and Jim Romaine on Zoom Monday April 22 at 1 p.m. Everything Apple Watch
- Meta SIG Brunch on Wednesday, April 24 (contact Bobbie Pastor for meeting info)

## 7. Raffle

Staples Gift card - Mike Johnston Take Control Book - Nancy McKinley (guest) OLLI coupon - Linda Cecil

Adjourn - The meeting was adjourned at 12:05 p.m.

Minutes prepared by: Jim Romaine, PMUG Secretary April 26, 2024